# **More Graphics**

#### 3-23-2011

# **Opening Discussion**

- Minute essay comments:
	- **Following along in class and little errors.**
	- **Animation suggestions** 
		- g.drawAnimation?
		- **Importing movie files.**
		- **Doing gradient paints.**
		- **Add a Timer and cycle through images.**
- **IcP solutions.**

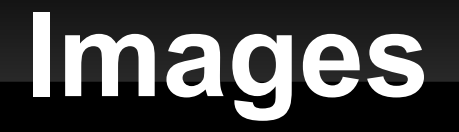

- We talked briefly last time about how to load images with ImageIO.
- We need to talk a bit more about the BufferedImage.
- It is a raster image, a 2-D grid of pixels.
- **If you make a BufferedImage you can use** createGraphics to get a Graphics2D that will draw to it.

# **Double Buffering**

- The "proper" way to write the paint method is to have a BufferedImage that you draw to, then draw the image to the provided Graphics2D object.
- **This is called double buffering and it prevents** flicker and can make things run faster.

#### **Mouse Events**

- **There are several types of events that relate to** the mouse.
	- **MouseClicked**
	- **MouseDragged**
	- **MousePressed**
- **Listen to one of the publishers on a component.** 
	- mouse.clicks

E

...

- mouse.moves
- mouse.wheel

# **Key Events**

- There are three event types for keys.
	- **KeyPressed**
	- **KeyReleased**
	- **KeyTyped**
- **Listen to the keys object in a component to get** these.
- Compare the key value in the event to values in the Key object.
	- if(e.key==Key.A) …
	- if(e.key==Key.Left) ...

#### **TexturePaint**

**- Now that we can use images we can test out** the TexturePaint.

# **Writing Transforms**

- **Last time we mentioned AffineTransforms, but** didn't see what they can do.
- **Let's take some time now to write code that** uses an AffineTransform in our drawing.

### **Minute Essay**

 Questions about graphics before we move to sorting?